## **Einrichtung Programm - Werkzeug**

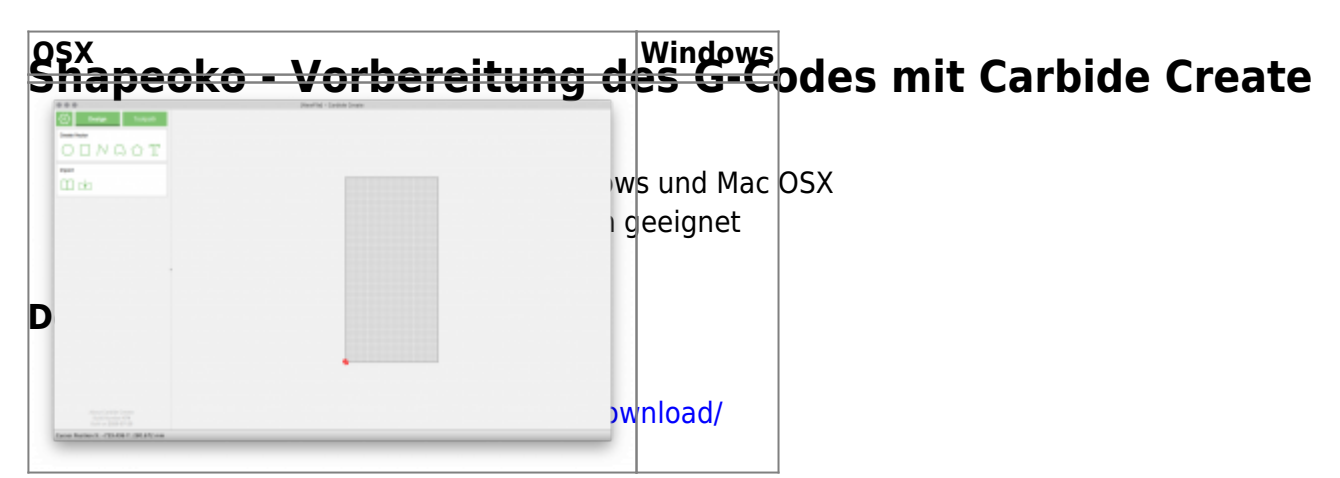

## **Einrichtung Programm - Maschine G-Code erstellen**

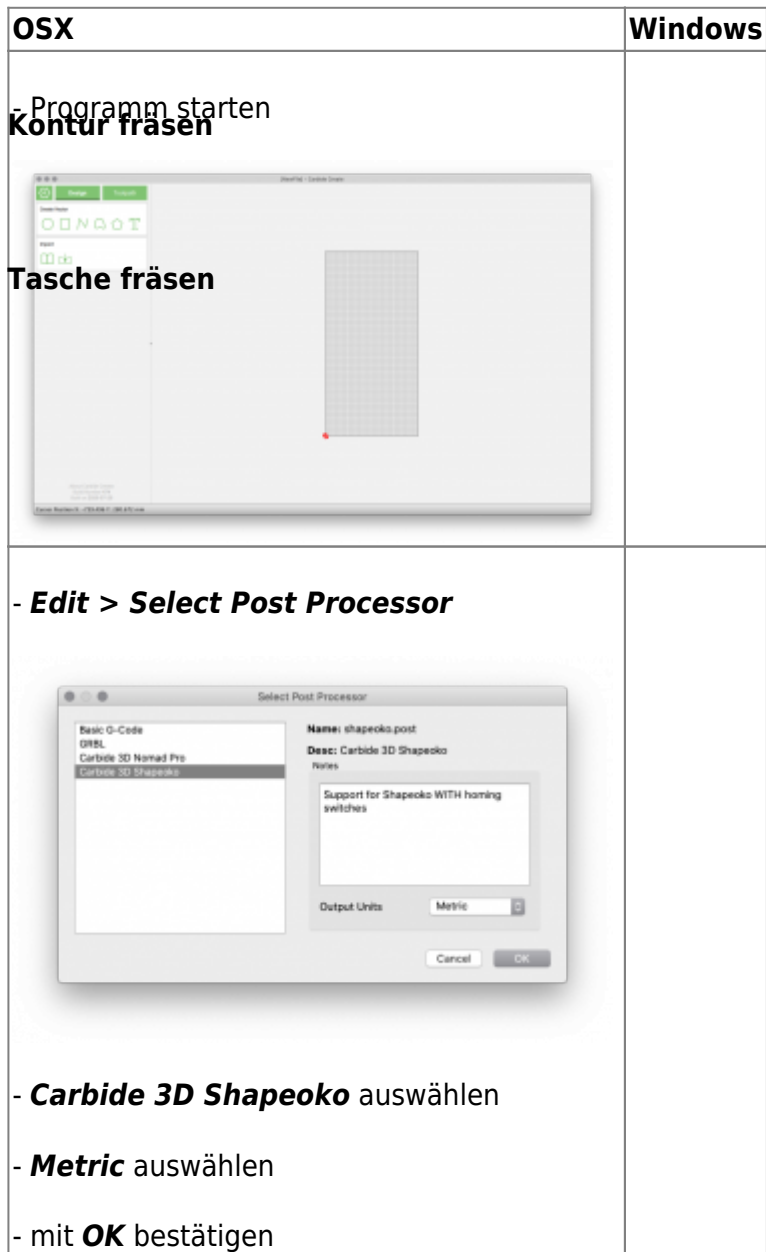